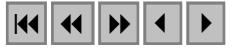

# **Dados do satélite** *QUICKBIRD* **para o mapeamento do uso e cobertura da terra numa seção da Mata Atlântica no Estado do Rio Grande do Sul**

# **Hermann Johann Heinrich Kux1 Eduardo da Silva Pinheiro<sup>2</sup>**

 $<sup>1</sup>$  Instituto Nacional de Pesquisas Espaciais – INPE</sup> Caixa Postal 515 – 12.201-970 São José dos Campos, SP, hermann@ltid.inpe.br 2 Fundação Zoobotânica do Rio Grande do Sul – FZB Av. Bento Gonçalves, 1688 92.120-010 Canoas, RS, pinheiro\_rs@yahoo.com.br

### **Abstract**

This paper is part of a larger study performed by the second author in the area of the *Centro de Pesquisas e Conservação da Natureza PRÓ-MATA,* created in the frame of an international scientific cooperation between both the Catholic University of Rio Grande do Sul (PUCRS) and the University of Tübingen (Germany). PRÓ-MATA was conceived to contribute with studies and actions, aiming to protect and recover those ecosystems of *Mata Atlântica* (tropical forest along the Brazilian coastal area) which suffered a strong impact due to human occupation in the last two centuries. The objective of the study referred to above, was to evaluate the applicability of images from *Quickbird*, a high resolution imaging system for studies of the physical environment of the region. In order to do that, Digital Terrain Models (DTM) were analyzed and validated (Pinheiro & Kux, 2003), followed by the geometric correction of *Quickbird* images and detailed mapping of drainage, geomorphology, land use/land cover and statistical tests to evaluate its' thematic exactitude and concluding with an integrated data analysis. The complete study (Pinheiro, 2003) is available online at the homepage from INPE. **Keywords**: Mata Atlântica, *Quickbird*, PRÓ-MATA.

### **1. Introdução**

A atuação destrutiva do homem sobre a floresta tropical brasileira conhecida como "Mata Atlântica", alterou drasticamente o seu ecossistema. Apresentando grande diversidade florística e fisionômica, é uma das formações florestais mais ameaçadas do país, restando apenas remanescentes desta outrora extensa área florestada (Rocha, 1999). A forte redução de ecossistemas naturais, quase sempre acompanhada por perturbações de diferentes naturezas, resulta numa preocupante perda da diversidade vegetal e animal (Vianna *et al*, 1992). Uma solução para a preservação de ecossistemas tem sido a criação de Áreas de Preservação. Desta forma conserva-se a diversidade biológica, reduz-se o empobrecimento genético e preserva-se o meio-ambiente. No Rio Grande do Sul foram delimitadas diversas áreas com o objetivo de sua preservação e formação de corredores ecológicos, destacando-se o Centro de Pesquisa e Conservação da Natureza – PRÓ-MATA, localizado no Planalto Riograndense. (**Fig. 1**).

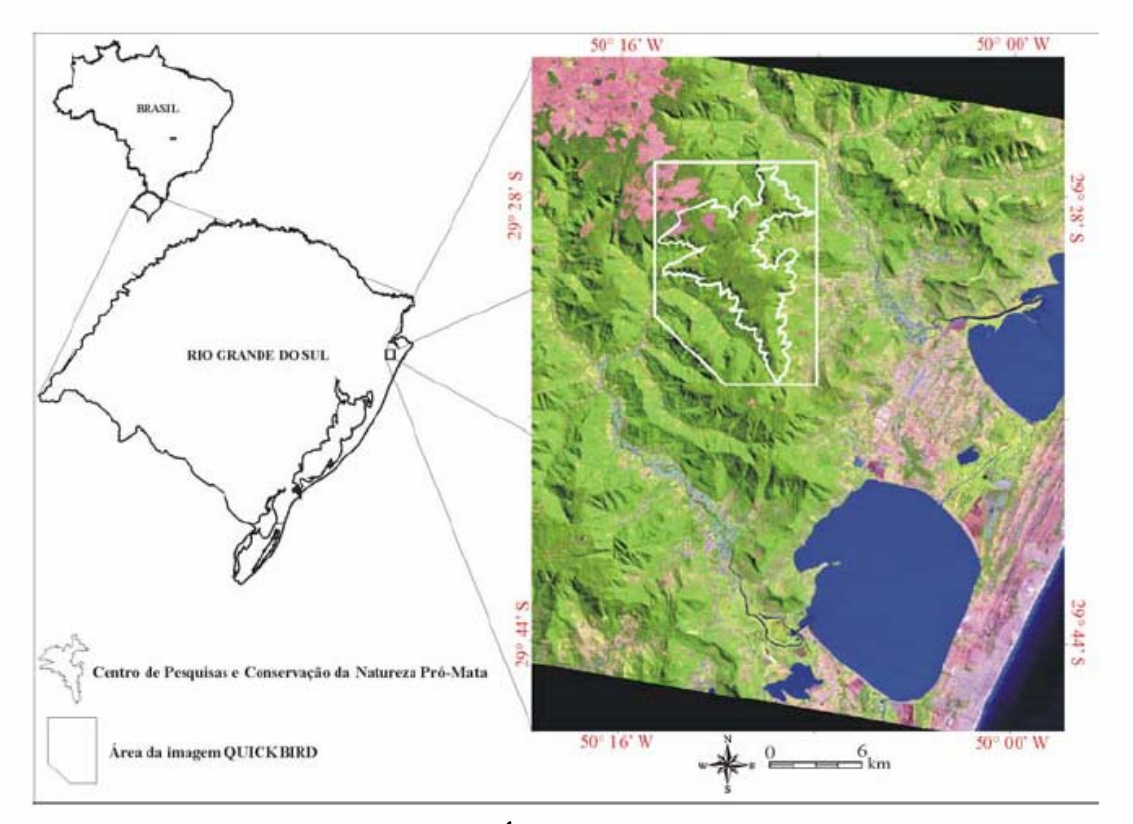

**Fig. 1 – Localização da área do PRÓ-MATA no Rio Grande do Sul** 

 Na última década foram desenvolvidos sistemas sensores orbitais com alta resolução espacial, como o *IKONOS 2* e o *QUICKBIRD,* exigindo em conseqüência novos paradigmas na área de aplicações em sensoriamento remoto (Tanaka & Sugimura, 2001). As imagens de alta resolução espacial do *QUICKBIRD* necessitam de novas metodologias de processamento. Para corrigir as suas distorções, há necessidade de ortoretificação. Para a classificação digital de imagens, os classificadores convencionais por *pixels* não são adequados, tendo sido proposto o método de classificação orientada a objeto (Blaschke & Strobl, 2001; Toutin & Cheng, 2002).

# **2. O satélite** *QUICKBIRD*

O *QUICKBIRD* foi projetado e construído em cooperação entre as empresas *DigitalGlobe, Ball Aerospace & Technologies Corp., Kodak* e *Fokker Space.* A *Ball Aerospace & Technologies Corp.* foi responsável pela construção do telescópio do sensor do satélite, de suas óticas de espelho bem como pelo veículo transportador. O plano focal, incluindo o CCD linear, instalações de compressão de imagem e eletrônica associada foram fornecidos pela *Kodak*. Os sensores CCD (*Charge coupled device*), que realizam a varredura eletrônica em fileira linear (*pushbroom linear array*), são flexíveis para visadas *off-nadir* até 25º, ao longo do terreno imageado (Petrie, 2002). O satélite foi colocado em órbita a partir da *Vandenberg Air Force Base* (Califórnia, EUA), em 18.10.2001, pelo lançador *DELTA II* (Eurimage, 2002). A **Tabela 1** apresenta as especificações técnicas deste satélite.

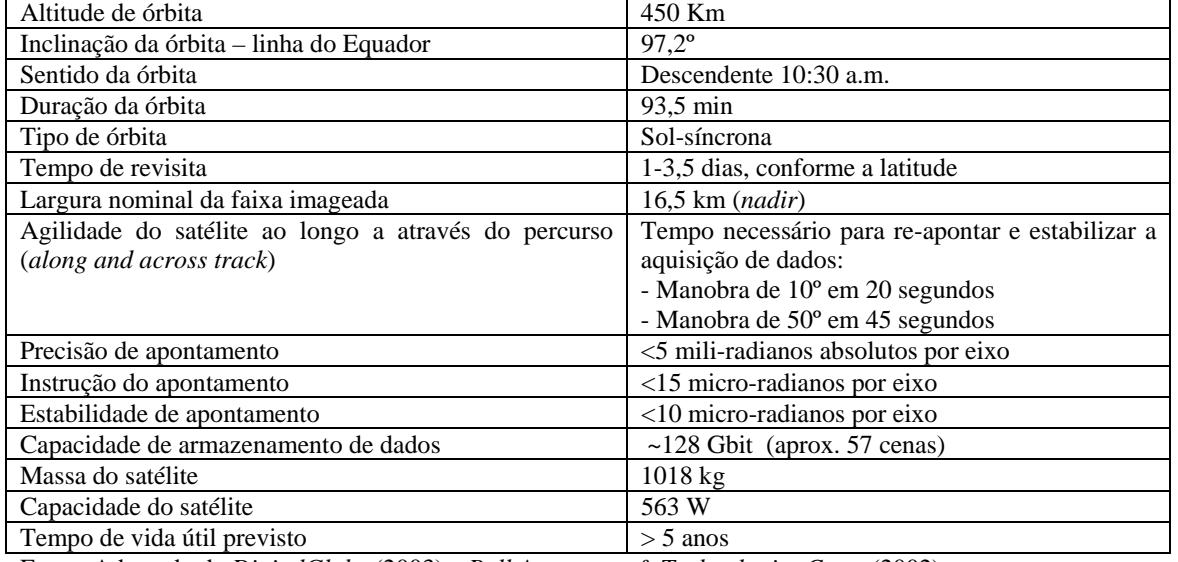

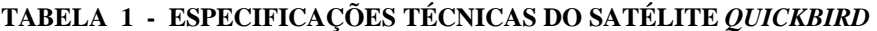

Fonte: Adaptado de *DigitalGlobe* (2003) e *Ball Aerospace & Technologies Corp*. (2002)

 A *DigitalGlobe* disponibiliza as imagens nas formas Pancromática (PAN), Multiespectral (MS) e como *Pan-sharpened* que possui 0,70m de resolução, uma composição colorida natural (vermelho, verde e azul) ou infravermelho (vermelho, verde e infravermelho próximo). As imagens PAN e MS são adquiridas com 11 bits, podendo ser fornecidas em 16 ou 8 bits. A **Tabela 2** apresenta especificações das imagens *QUICKBIRD*.

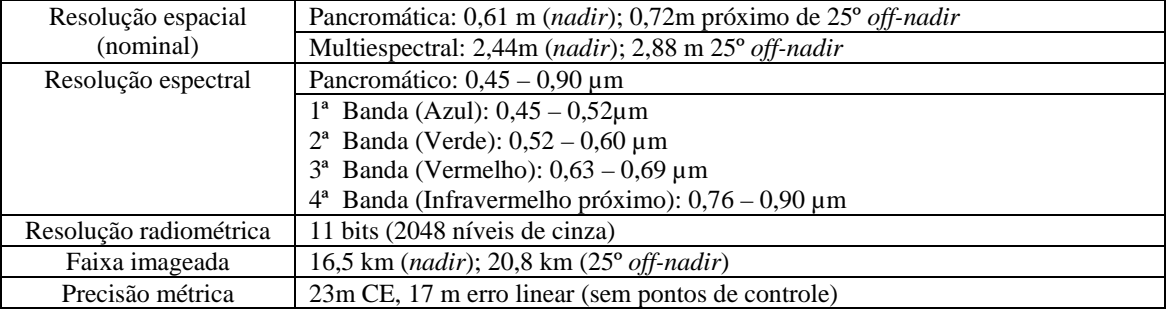

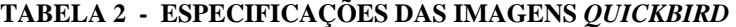

Fonte: Adaptado de *DigitalGlobe* (2003)

# **3. Interpretação visual**

Após a realização de um grande número de testes com o classificador orientado a objeto, com resultados inferiores aos desejados, optou-se pela interpretação visual da imagem. A imagem fusão foi a base para o mapeamento do Uso / Cobertura da Terra (Figura 2), tendo sido usadas também imagens dos canais individuais, além de composições falsa-cor, principalmente com o uso do canal infravermelho próximo. A chave de interpretação para este mapeamento foi construída através da imagem Fusão, já que esta possui as características de textura da imagem PAN associadas às cores das imagens MS.

 Para avaliar a exatidão temática deste mapeamento, conforme Congalton & Green (1999), criou-se uma matriz de erros e a partir desta calcularam-se a Exatidão Global, o Índice *Kappa* e os erros de omissão e comissão. O resultado desta análise está contido na **Tabela 3**.

**TABELA 3 - VALORES OBTIDOS NA ANÁLISE DE EXATIDÃO** 

| Exatidão global    | 0,95     |
|--------------------|----------|
| Índice Kappa       | 0.94     |
| Variância de Kappa | 0,000243 |

 Os valores de exatidão global e do índice *Kappa* foram obtidos a partir da análise de 134 pontos distribuídos aleatoriamente. Comparando-se o valor do índice *Kappa* com aqueles sugeridos por Landis & Koch (1977), resulta que o mesmo pode ser considerado como Excelente.

 Com relação aos resultados obtidos na análise quantitativa da exatidão temática, deve-se ressaltar que: 1.) Os pontos utilizados como verdade de campo foram obtidos por meio de amostragem aleatória; 2.) Devido a dificuldades de acesso na área e ao tempo de trabalho de campo, três classes temáticas não foram amostradas (capoeira rala, solo exposto e reflorestamento de *Eucalyptus ssp*); 3.) Os pontos de verdade terrestre não foram utilizados durante o mapeamento, serviram tão-somente para testar a qualidade do mapa.

A **Tabela 4** apresenta as classes temáticas mapeadas, bem como o cálculo de sua área.

| <b>CLASSE TEMÁTICA</b> |                             |                | <b>ANÁLISE</b>           | $\widehat{AREA}$ (ha) | $\frac{0}{0}$ |
|------------------------|-----------------------------|----------------|--------------------------|-----------------------|---------------|
|                        |                             | <b>SÍMBOLO</b> | DA                       |                       |               |
|                        |                             |                | <b>EXATIDÃO</b>          |                       |               |
| <b>FORMAÇÃO</b>        | Floresta Ombrófila Densa    | FD             | Sim                      | 8745.7787             | 57,18         |
| <b>FLORESTAL</b>       | Floresta Ombrófila Mista    | <b>FM</b>      | Sim                      | 2725,6684             | 17,82         |
|                        | Mata de Transição arbustiva | Mta            | Sim                      | 258,3530              | 1,69          |
| FORMAÇÃO               | Campo                       | $\mathcal{C}$  | <b>Sim</b>               | 649,8890              | 4,25          |
| <b>CAMPESTRE</b>       | Campo sujo                  | Cs             | Sim                      | 157,9331              | 1.03          |
|                        | Campo alagadiço             | Ca             | Sim                      | 14,4243               | 0.09          |
| SUCESSÃO               | Capoeirinha                 | Ssca           | Sim                      | 213,9090              | 1,40          |
| SECUNDÁRIA             | Capoeira rala               | Sscr           | Não                      | 539,6632              | 3,53          |
|                        | Capoeira                    | <b>Ssc</b>     | Sim                      | 539,7420              | 3,53          |
| ÁREA                   | Povoado                     | Pu             | Sim                      | 134,6947              | 0.88          |
| <b>ANTROPIZADA</b>     |                             |                |                          |                       |               |
|                        | Sede de propriedade rural   | Sp             | <b>Sim</b>               | 118,1118              | 0,77          |
|                        | Construções                 | Cr             | Sim                      | 2,2791                | 0.01          |
|                        | Agricultura                 | Ac             | Sim                      | 206,9475              | 1,35          |
|                        | Pastagem                    | Pa             | Sim                      | 524,1885              | 3,43          |
|                        | Solo exposto                | Se             | Não                      | 54,0760               | 0.35          |
|                        | Reflorestamento Pinus spp   | Rp             | Sim                      | 139,7433              | 0,91          |
|                        | Reflorestamento Eucalyptus  | Re             | Não                      | 25,4029               | 0,17          |
|                        | Spp                         |                |                          |                       |               |
| AFLORAMENTOS DE ROCHAS |                             | Ar             | <b>Sim</b>               | 51,9983               | 0.35          |
|                        | <b>SOMBRA</b>               | S              | Não                      | 191,5689              | 1,25          |
| <b>TOTAL</b>           | 19 classes temáticas        |                | 15 classes<br>analisadas | 15.288,7900           | 100           |

**TABELA 4 – CLASSES TEMÁTICAS E SUA ÁREA DE ABRANGÊNCIA** 

### **Formação florestal**

De acordo com a **Tabela 4**, as 3 unidades florestais englobam a maior parte da área em estudo, e se localizam em posições do relevo bem definidas. Assim a Floresta Ombrófila Densa, localiza-se preferencialmente ao longo das encostas e escarpas, chegando até os fundos de vales. Formada por árvores de grande porte, alcançando 30 m de altura, apresenta grande variedade de espécies de largas e densas copas, contendo epífitas, lianas, xaxins e arbustos ao lado de árvores médias e altas. O relevo bastante acidentado com encostas muito inclinadas determinou que estas seções do terreno não fossem desmatadas, permitindo a preservação desta unidade florestal. A Floresta Ombrófila Mista concentra-se principalmente no Planalto, em setores com relevo suavemente ondulado a ondulado, em cujo extrato superior domina a *Araucaria angustifólia.* Esta espécie foi facilmente identificada nas imagens do *Quickbird* pelas suas copas características. Dentre as espécies identificadas nesta floresta, citam-se a imbuia (*Ocotea porosa*) e o xaxim-bugio (*Dicksonia sellowiana*), que estão ameaçadas de extinção no Brasil (Bertoletti, 1995; Mantovani & Silva, 2002). Junto com os pinhais verifica-se um grande número de espécies da família das *Myrtaceas* e *Melastomataceas*.

 A Mata de transição arbustiva, assim denominada devido a sua fisionomia composta por arbustos e arvoretas com tamanhos de pequenos a médios, aparece nas imagens do *Quickbird*  com textura lisa nas seções de transição entre Floresta Ombrófila Mista no Planalto e a Floresta Ombrófila Densa das encostas íngremes. Rambo (1951) descreveu esta formação florestal como "Matinha Nebular", localizada ao longo das linhas limites entre o planalto e as escarpas, onde ocorrem mirtáceas e ericáceas dos gêneros *Leucothoë* e *Gaylussacia*, *Tibouchinas*. Em campo observaram-se arbustos e arvoretas que chegam a 8 m de altura.

### **Formação campestre**

A principal fisionomia da formação campestre é herbácea, formada principalmente por gramíneas, ciperáceas, compostas, leguminosas e euforbiáceas. Ocupam os setores de maiores altitudes, com relevo suave ondulado a ondulado, solo pouco espesso e presença de afloramentos de rocha. Como são geralmente usados pela pecuária, os campos são queimados anualmente para a posterior rebrota. Em pequenas seções fora da área do PRÓ-MATA foi possível detectar áreas queimadas nas imagens do QUICKBIRD. A diferença entre Campo e Campo sujo é bem perceptível nestas imagens pela cor mais clara dos primeiros e mais escura dos segundos.

### **Sucessão secundária**

Usando os elementos de foto-interpretação de imagens como textura, cor, forma e contexto além das observações de campo, discriminaram-se 3 estágios de sucessões: Capoeirinha, Capoeira rala e Capoeira. A Capoeirinha constitui o estágio de sucessão secundária (IBGE, 1992) e localiza-se no planalto sobre o relevo suave-ondulado a ondulado, estando também na meia encosta e fundo dos vales, havendo muitos arbustos com altura de 1,20 m. Dentre as espécies mais comuns destaca-se o *Baacharis ssp* (Vassorão bravo). A Capoeira rala, localizada na média e baixa encosta, constitui o terceiro estágio da sucessão secundária, segundo o IBGE (1992), sendo comuns espécies lenhosas e sublenhosas e arvoretas que chegam a 3 m. A Capoeira, descrita pelo IBGE como quarto estágio de sucessão, localiza-se no planalto, mas também nos fundos de vales e nas encostas com declividade máxima de 30º. Na área do PRÓ-MATA a Capoeira é identificada essencialmente próxima aos caminhos abertos na mata. A vegetação é constituída por pequenas árvores com troncos finos de até 10 m de altura.

# **Área antropizada**

A elevada resolução espacial das imagens do *Quickbird* permite a detecção e mapeamento destas feições introduzidas pelo Homem, com bastante precisão. Identificaram-se na área de estudo totalmente 309 construções, representadas por casas, galpões, igrejas e escolas. As principais atividades econômicas desta região são a agricultura e pecuária em pequenas propriedades de até 14 ha. Em levantamentos de campo verificaram-se plantações de milho, cítricos, uva, cana-deaçúcar, mandioca, banana, erva mate e hortigranjeiros. As áreas plantadas localizam-se nos vales até a meia encosta, em locais com menor declividade. Os reflorestamentos de *Eucalyptus* e *Pinus* puderam ser bem identificados nas imagens do *Quickbird* .

# **4. Conclusões**

A correção geométrica da cena do *Quickbird* utilizada permitiu o mapeamento detalhado do PRÓ-MATA em escala 1:15.000 (**Fig. 2**). Os resultados desta correção poderiam ser melhores se houvesse disponibilidade de um Modelo Digital de Terreno mais detalhado para toda a área estudada. As técnicas de fusão entre as bandas PAN e MS do *Quickbird* contribuíram fortemente para a criação de composições coloridas e para a identificação de alvos na superfície terrestre. A banda do infravermelho próximo apresentou-se muito adequada para o mapeamento da cobertura vegetal.

 Os testes de classificação digital da imagem, através do aplicativo *eCognition 2.1* não foram satisfatórios, e os resultados obtidos contradizem aqueles apresentados pela maior parte das pesquisas já realizadas, como p.ex. Hofmann (2001) e Melo (2002). No entanto, cabe salientar que a maioria destes estudos foram realizados em áreas urbanas, onde as feições do terreno são mais regulares do que aquelas de uma floresta tropical. Apesar da segmentação multi-resolução realizada no *eCognition* apresentar excelente desempenho em relação ao agrupamento de objetos e ao tempo de processamento, no momento de classificação da imagem, foi difícil mapear as classes pré-definidas, tendo sido necessário agrupá-las. Parte dos problemas referidos, já foram resolvidos numa versão mais recente deste aplicativo.

# **5. Referencias Bibliográficas**

Ball Aerospace & Technologies Corp. **QUICKBIRD** : http://www.ball.com/aerospace/bgis2000.html. Acesso em 24.7.2002

Bertoletti, A.C.R. **Centro de Pesquisas e Conservação da Natureza PRÓ-MATA.** Divulgação do Museu de Ciência e Tecnologia –UBEA/PUCRS, Porto Alegre, n° 2, 1995, 47 p.

Blaschke, T. & Strobl, J. What's wrong with pixels? Some recent developments interfacing Remote Sensing and GIS. **Journal for Spatial Information and Decision Making**, Nr. 6/1, 12-17, June 2001.

Congalton, R. & Green, K. **Assessing the accuracy of Remotely Sensed Data: Principles and Practices.** New York, Lewis Publishers, 1999, 136 p.

DIGITALGLOBE. **QUICKBIRD Imagery Products – Products Guide**. 2003. 54 p. Disponível em: <http.www.digitalglobe.com> Acessado em 09.94.2003

EURIMAGE. **Eurimage Products and Services: QUICKBIRD**. Disponível em: <http:www.eurimage.com/Products/qb.shtml> Acessado em 07.02.2002

Hofmann, P. Detecting buildings and roads from IKONOS data using additional elevation information. **Journal for Spatial Information and Decision Making** Nr. 6/1, 26-33, June 2001.

INSTITUTO BRASILEIRO DE GEOGRAFIA E ESTATÍSTICA – IBGE. **Manual Técnico da Vegetação Brasileira.** Manuais Técnicos em Geociências, Nº 1, Rio de Janeiro 1992, 92 p.

Landis, J.R. & Koch, G. The measurement of observer agreement for categorical data. **Biometrics**, Vol. 33, Nr. 1, 159-174, 1977.

Mantovani, W. & Silva, S.M. **Considerações Fitogeográficas e Conservacionistas sobre a Floresta Atlântica no Brasil**. Disponível em: http://www.conservation.org.br/ma/index.html. Acessado em 27.01.2002

Melo, D.H.C.T.B. **Uso de dados IKONOS II na análise urbana: Testes operacionais na zona Leste de São Paulo**. 136 p. Dissertação (Sensoriamento Remoto) – Instituto Nacional de Pesquisas Espaciais, São José dos Campos, 2002. Download <iris.sid.inpe.br:1912>.

Petrie, G. **Optical imagery from airborne & spaceborne platforms, comparisons of resolution, coverage & geometry for a given ground pixel size.** Disponível em**:** http://www.geoinformatic.com Acessado em 02.07.2002.

Pinheiro, E.S. **Avaliação de imagens QUICKBIRD na análise geográfica de um setor da Mata Atlântica do Rio Grande do Sul**. 165 p. Dissertação (Sensoriamento Remoto) – Instituto Nacional de Pesquisas Espaciais, São José dos Campos, 2003. Download <iris.sid.inpe.br:1912>.

Pinheiro, E.S. & Kux, H.J.H. Análise e Validação de Modelos Digitais do Terreno num setor de relevo escarpado da Mata Atlântica – RS, área-teste: CPCN PRÓ-MATA. In: Simp. Bras. de Sensoriamento Remoto 11, Belo Horizonte 2003. *Anais*. São José dos Campos, SP, INPE. CD-ROM.

Rambo, B. **A imigração da selva higrófila no Rio Grande do Sul**.In: Sellowia, Anais Botânicos do Herbário Barbosa Rodrigues. Itajaí, 1951. *Anais*... Ano III, Nº 3, 55-91.

Rocha, H.P. **A Mata Atlântica e a Organização do Espaço Geográfico na Cidade de Teresópolis: Planejamento e Qualidade de Vida.** 158 p. Dissertação (Análise Ambiental e Gestão do Território) – IBGE/Escola Nacional de Ciências Estatísticas, 1999.

Tanaka, S. & Sugimura, T. A new frontier of remote sensing from IKONOS images. **International Journal of Remote Sensing**, Vol. 22 Nr. 1, 1-5, 2001.

Toutin, T. & Cheng, P. QUICKBIRD – A Milestone for High Resolution Mapping. **Earth Observation Magazine**, Vol. 11, Nr. 4, 14-18, 2002.

Viana, V.M., Tabanez, A.J.A. e Martinez, J.L.A. Restauração e Manejo de Fragmentos Florestais. In CONGRESSO NACIONAL SOBRE ESSENCIAIS NATIVAS: CONSERVAÇÃO DA BIODIVERSIDADE, 2, Campos de Jordão, 1992. Anais... Revista do Instituto Florestal, Vol. 4, 400-406.

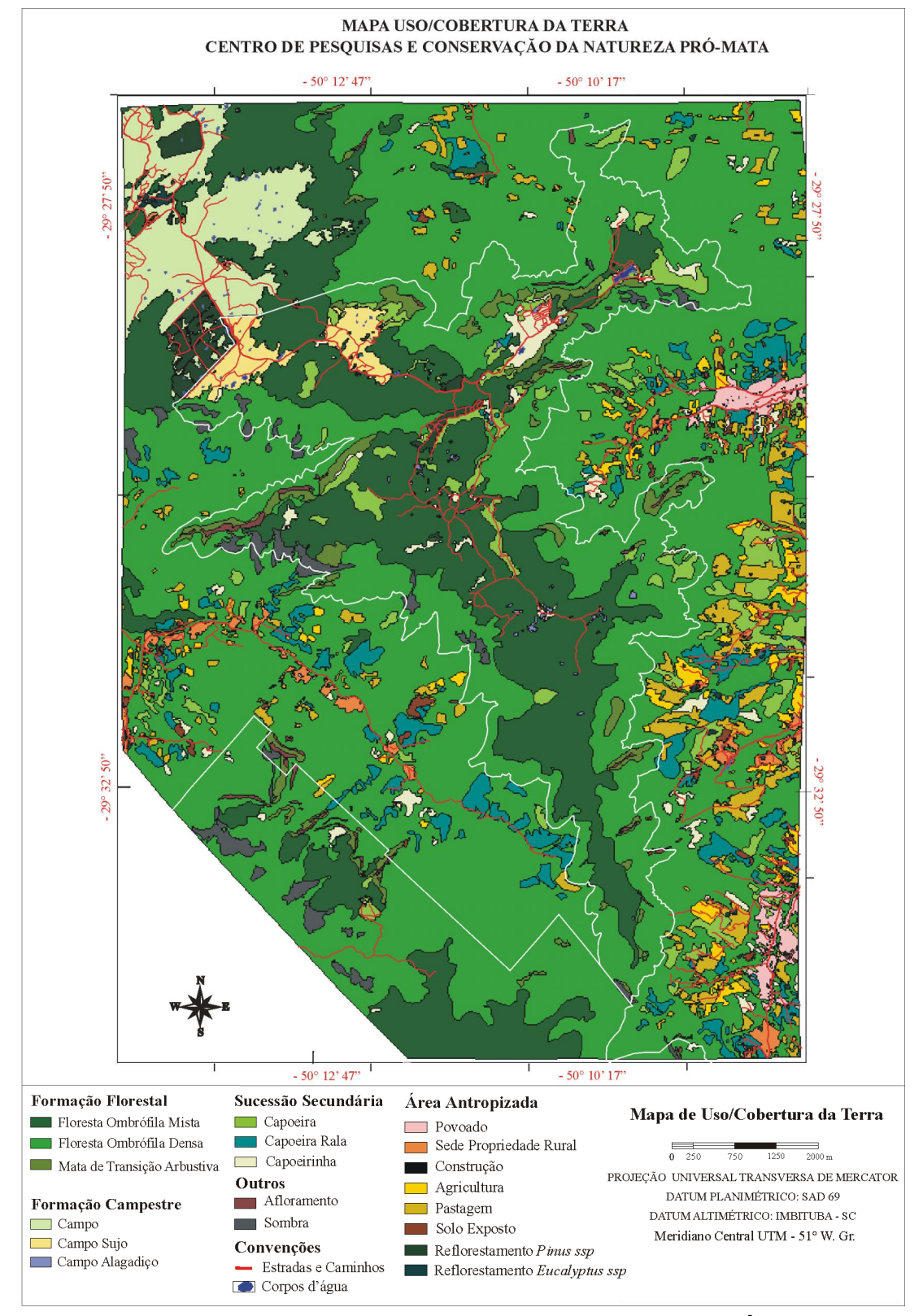

 **Fig. 2 – Mapa de Uso/Cobertura da Terra da área do PRÓ-MATA**